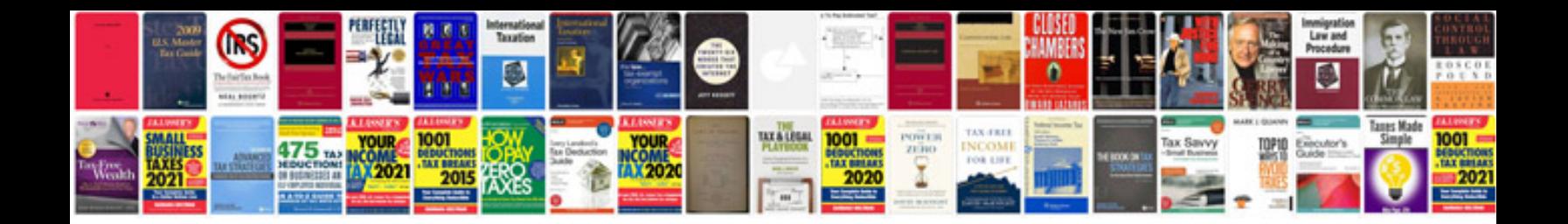

**Netgear gs105 manual**

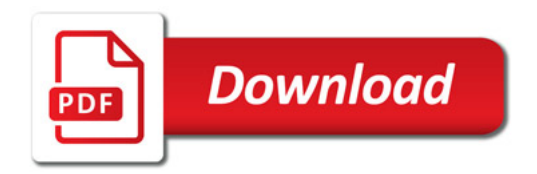

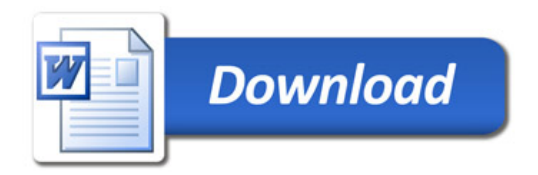